## **Speed up Excel in 15 Easy Steps**

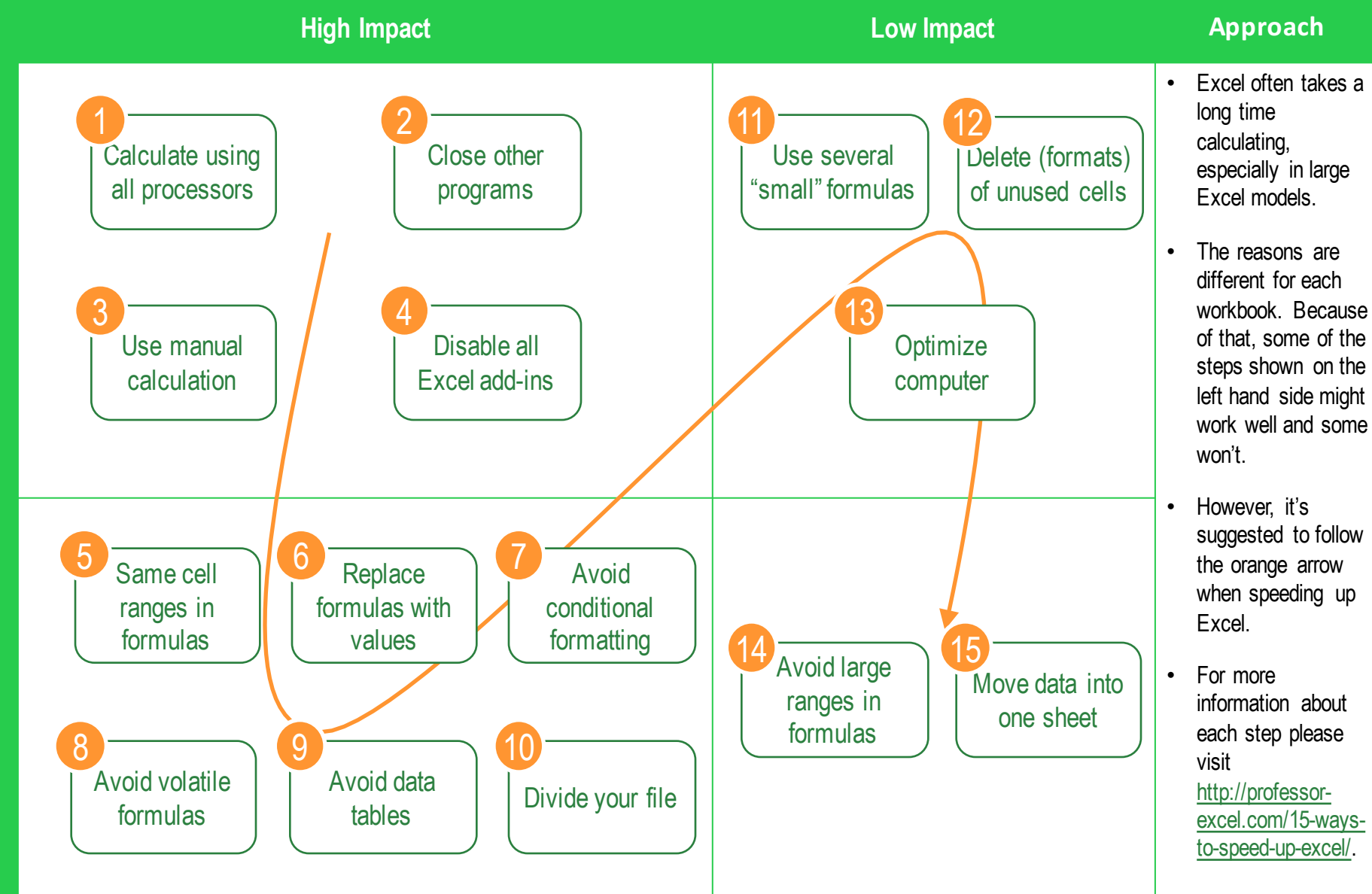

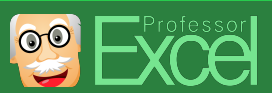

**Difficult Application**

Difficult Application

**Easy Application** 

Easy Application

## **Speed up Excel in 15 Easy Steps**

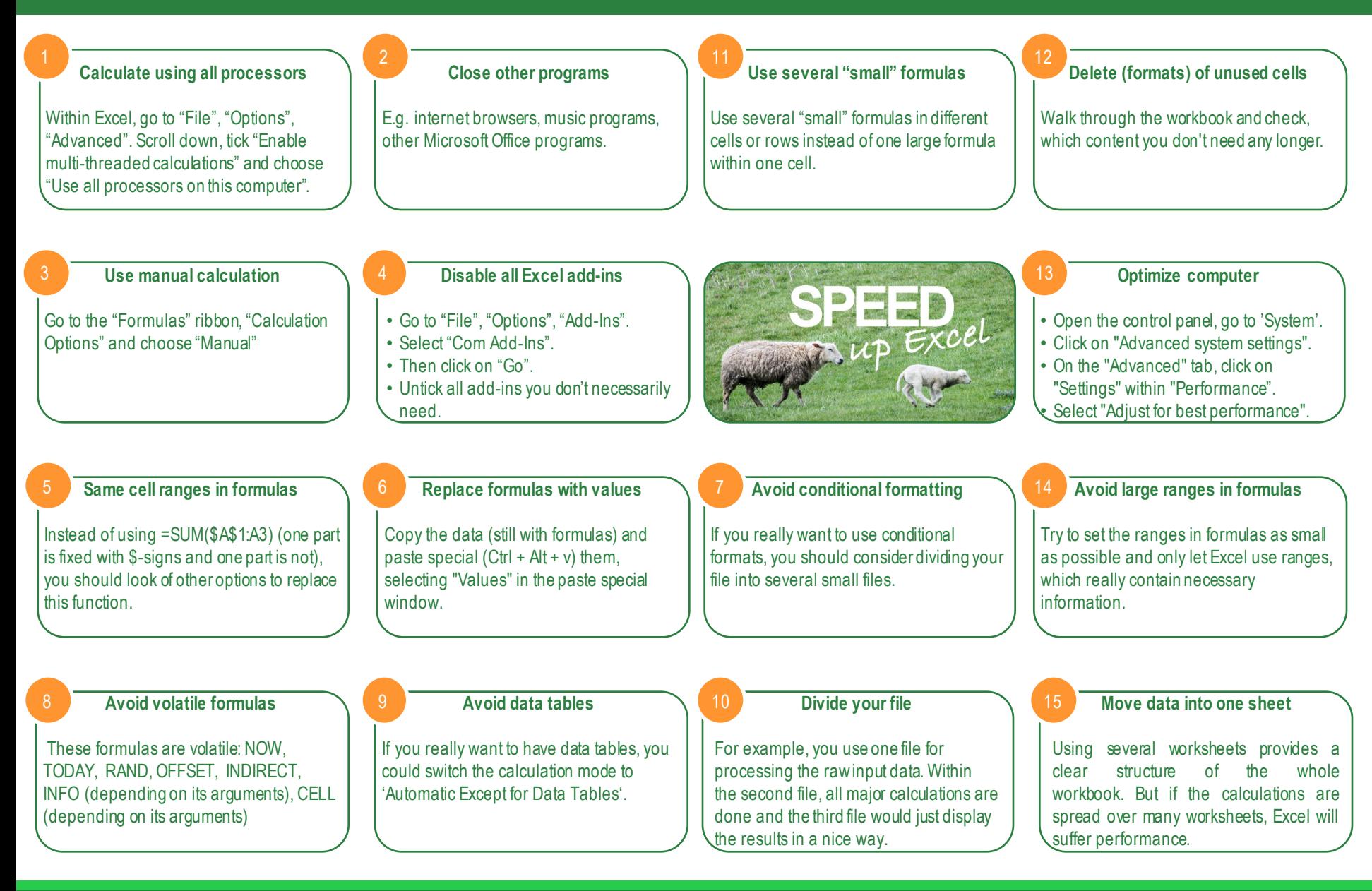